## Client IMPACT System

New client experience

Wealth Management

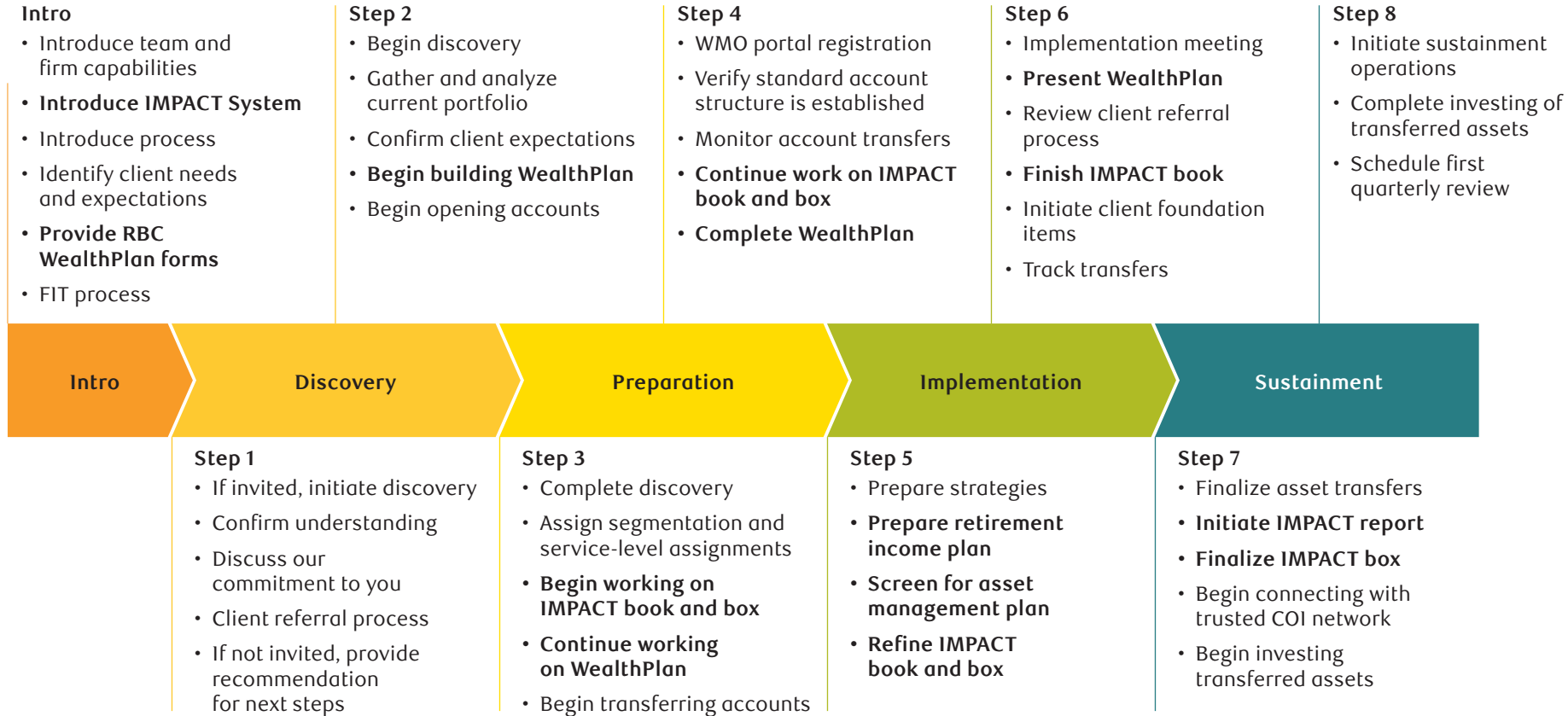

**Investment and insurance products offered through RBC Wealth Management are not insured by the FDIC or any other federal government agency, are not**  deposits or other obligations of, or guaranteed by, a bank or any bank affiliate, and are subject to investment risks, including possible loss of the principal **amount invested.**

RBC WM financial advisors do not provide legal advice.

© 2024 RBC Wealth Management, a division of RBC Capital Markets, LLC, registered investment adviser and Member NYSE/FINRA/SIPC. All rights reserved. 24-FC-00848 (04/24)